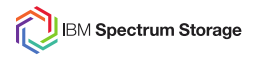

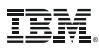

## **Monitoring IBM Spectrum Scale with Icinga2 / Nagios**

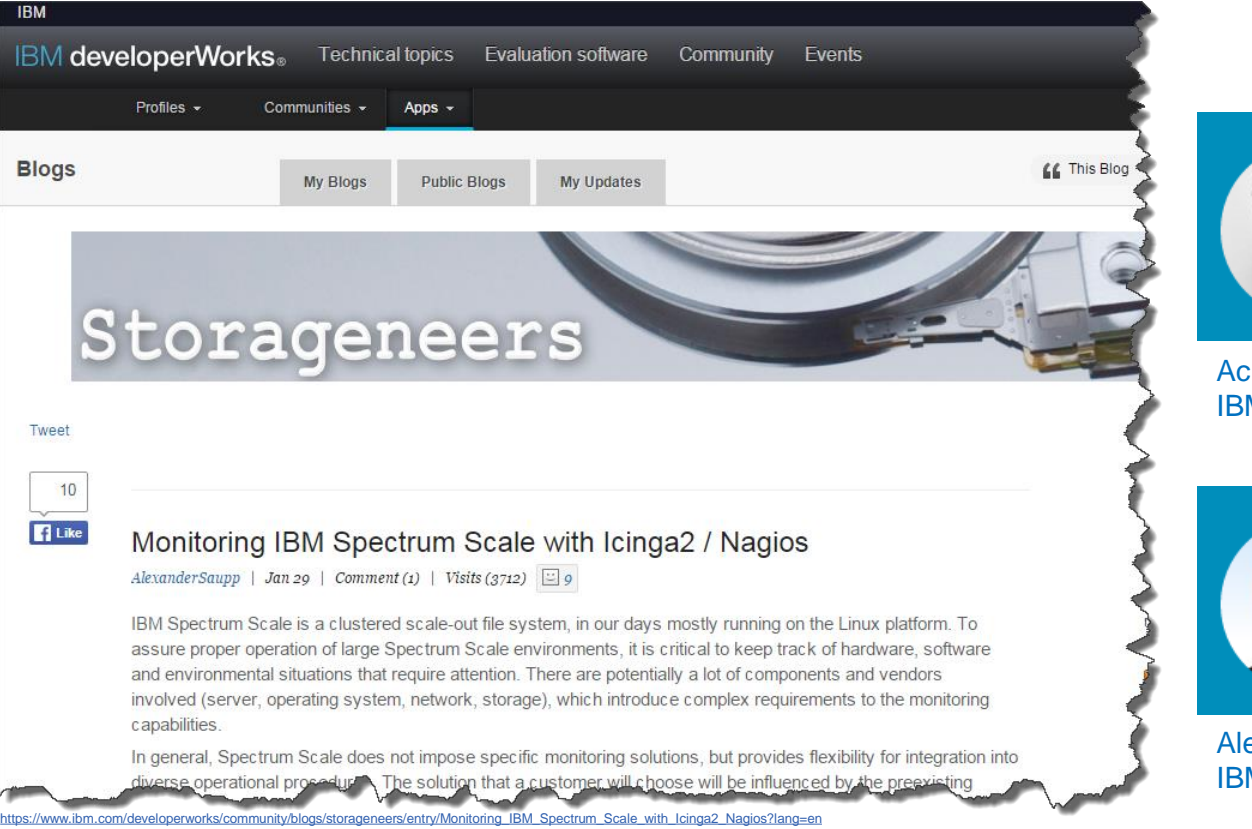

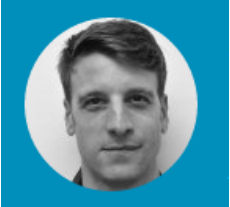

chim Christ **M Lab Services** 

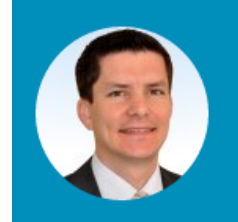

exander Saupp **M Lab Services** 

© Copyright IBM Corporation 2016

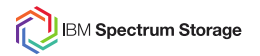

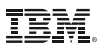

## **Monitoring IBM Spectrum Scale with Icinga2 / Nagios**

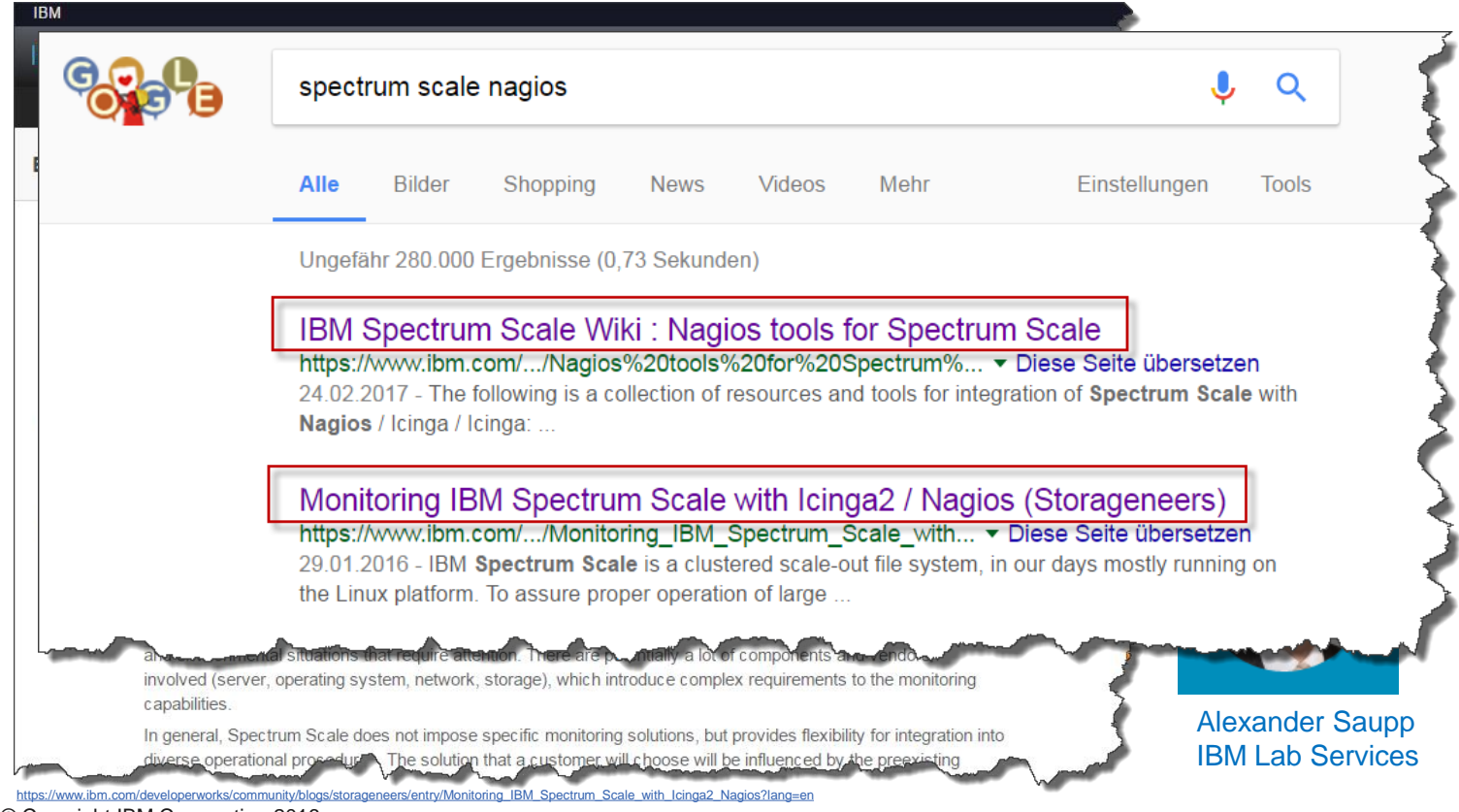

© Copyright IBM Corporation 2016

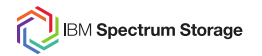

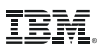

## **Monitoring IBM Spectrum Scale with Icinga2 / Nagios**

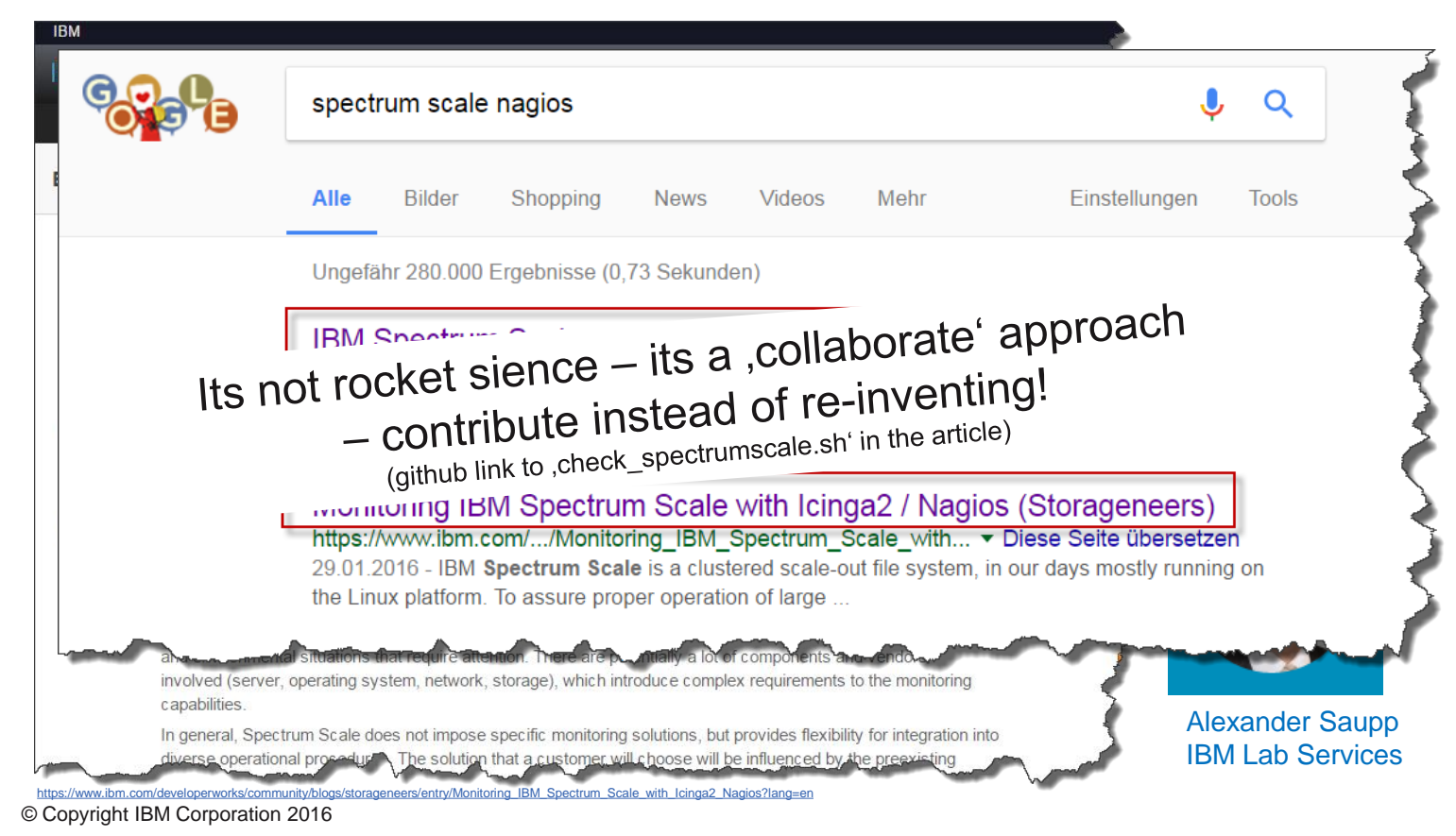

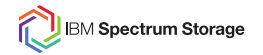

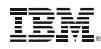

## **check\_spectrumscale.sh**

# ./check\_spectrumscale.sh

Check IBM Spectrum Scale / GPFS status (MIT licence)

usage: ./check spectrumscale.sh [ -s | -m<fs> | -c<fs> -w<% free> | -i<fs> -w<% free> | -h | -p | -g ]

syntax:

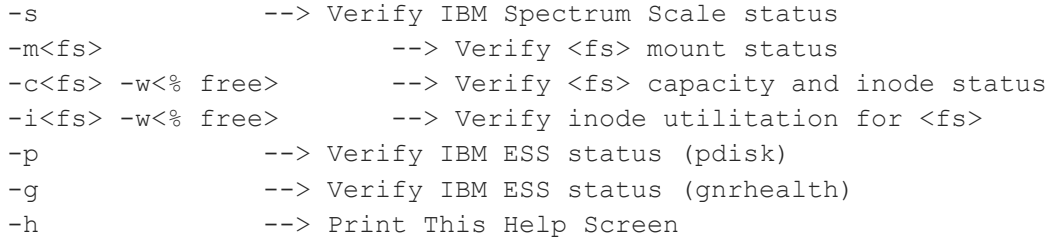

./check spectrumscale.sh Wrong parameter(s)..

Wrong parameter(s)..